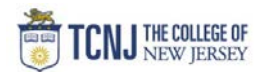

## Process Name: Budget vs Actual Report Dashboard (POETAF)

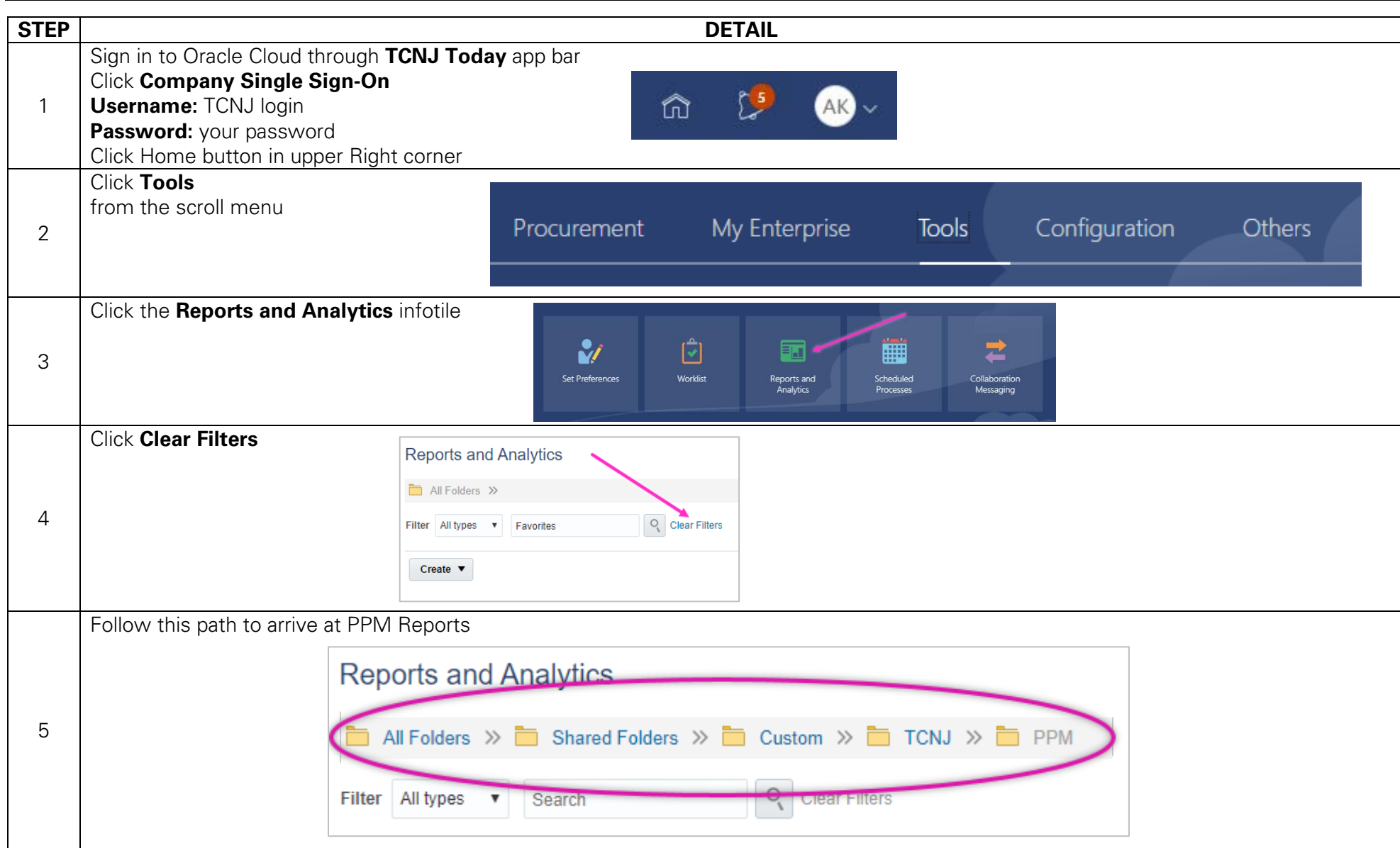

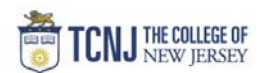

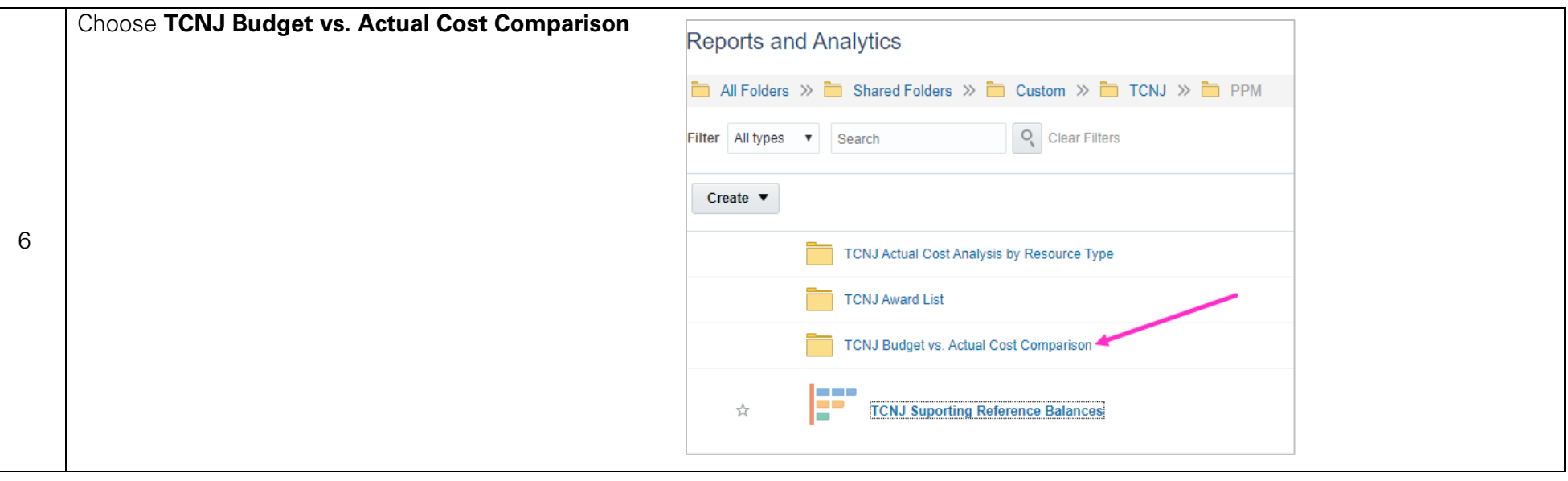